## SAP ABAP table V\_TIVRATAXDFLT {Generated Table for View}

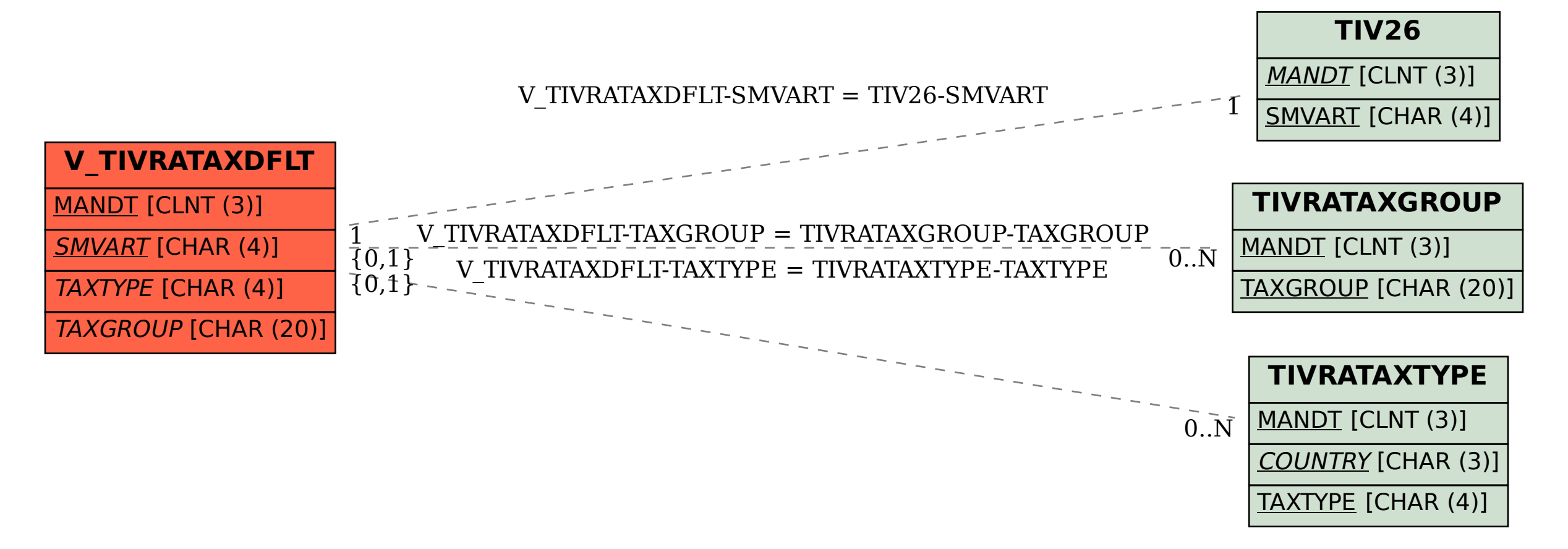